# Vorbesprechung zum P2

**Roger Wolf 17. April 2023** Diese Folien finden Sie auch zum download auf den [Webseiten des P1/P2](http://www-ekp.physik.uni-karlsruhe.de/~simonis/praktikum/index.html).

Priv.-Doz. Dr. Roger Wolf <https://etpwww.etp.kit.edu/~rwolf/>

#### 2/17 **Fahrplan für das P2 – 2023**

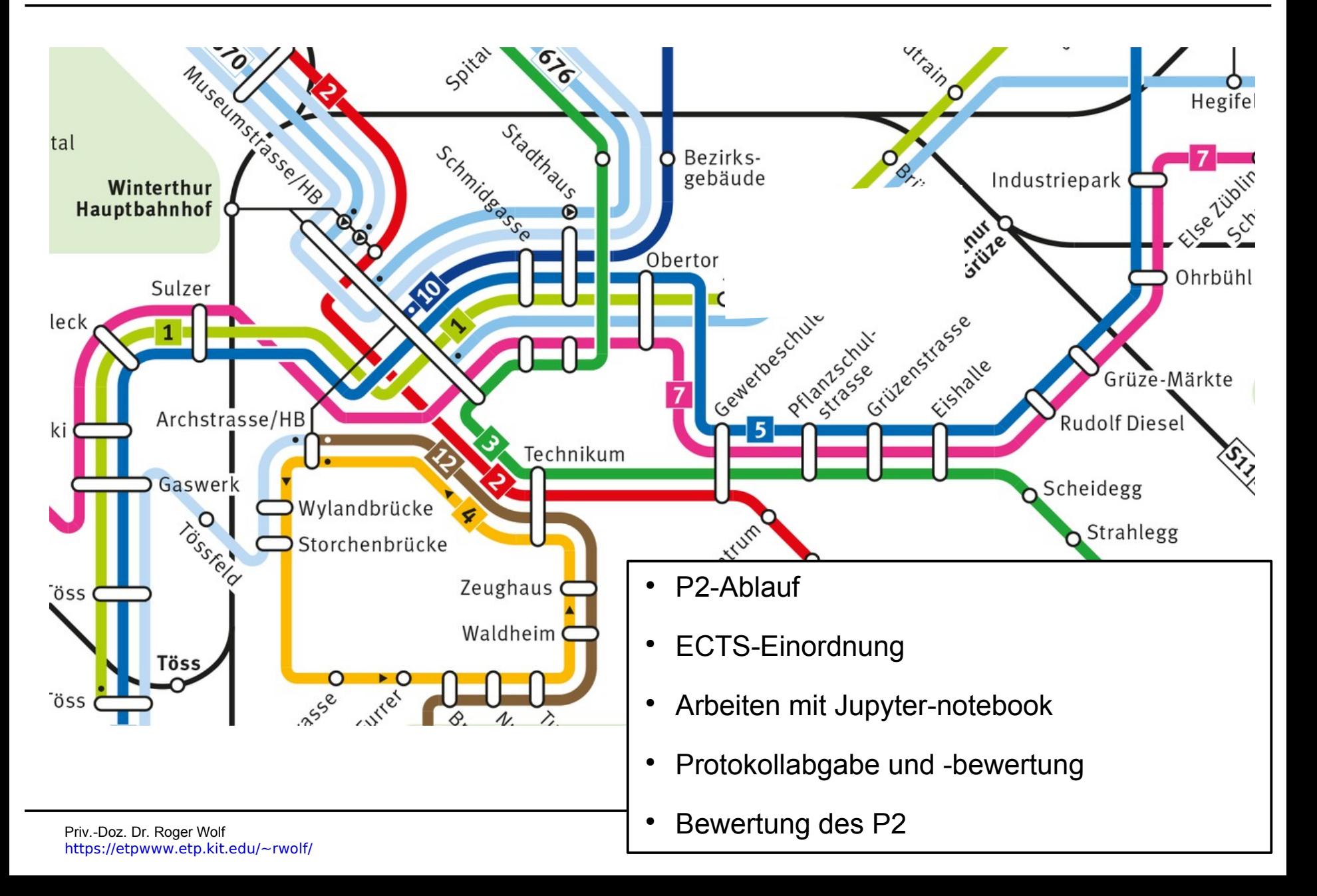

- Abläufe und Regeln des P2 finden Sie unter dem SCC gitlab [Repository des P2](https://git.scc.kit.edu/etp-lehre/p2-for-students/-/blob/main/README.md).
- Im folgenden heben wir die wichtigsten Punkte hervor.
- Ablauf eines Praktikumstags im P2:
	- **13:30 14:00** Vorbesprechung des aktuellen Versuchs
	- **14:00 17:30** Versuchsdurchführung
	- **15:30 16:00** Besprechung des vorangegangenen Versuchs mit den Tutor:innen
	- **17:30 18:00** Gegenseitige Einführung der Studierenden durch die Kommoliton:innen in den nächsten Versuch
	- **18:00 19:00** Abschluss des aktuellen Versuchs
	- Das P2 endet pünktlich um 19:00.

- Abläufe und Regeln des P2 finden Sie unter dem SCC gitlab [Repository des P2](https://git.scc.kit.edu/etp-lehre/p2-for-students/-/blob/main/README.md).
- Im folgenden heben wir die wichtigsten Punkte hervor.
- Ablauf eines Praktikumstags im P2:
	- **13:30 14:00** Vorbesprechung des aktuellen Versuchs
	- **14:00 17:30 Versuchsdurchführung**
	- 15:30 16:00 Besprechung des **vorangegangenen Versuchs mit den Tutor:innen**
	- **17:30 18:00** Gegenseitige Einführung der Studierenden durch die Kommoliton: innen in den nächsten Versuch
	- **18:00 19:00** Abschluss des aktuellen Versuchs
	- Das P2 endet pünktlich um 19:00.
- Sie protokollieren den Versuch während des Experimentierens in Jupyter-notebook.
- Das während des Versuchstages entstehende **Protokoll ist Ihre Auswertung**.

- Abläufe und Regeln des P2 finden Sie unter dem SCC gitlab [Repository des P2](https://git.scc.kit.edu/etp-lehre/p2-for-students/-/blob/main/README.md).
- Im folgenden heben wir die wichtigsten Punkte hervor.
- Ablauf eines Praktikumstags im P2:
	- **13:30 14:00** Vorbesprechung des aktuellen Versuchs
	- **14:00 17:30** Versuchsdurchführung
	- **15:30 16:00** Besprechung des vorangegangenen Versuchs mit den Tutor:innen
	- **17:30 18:00 Gegenseitige Einführung** der Studierenden durch die Kommoliton:innen in den nächsten Versuch
	- **18:00 19:00** Abschluss des aktuellen Versuchs
	- Das P2 endet pünktlich um 19:00.
- Sie teilen sich in Gruppen A und B auf.
- A geht zum nächsten Versuch und lässt sich diesen dort 10 min von B erklären.
- A kehrt zum aktuellen Versuch zurück und A und B tauschen die Rollen.

- Abläufe und Regeln des P2 finden Sie unter dem SCC gitlab [Repository des P2](https://git.scc.kit.edu/etp-lehre/p2-for-students/-/blob/main/README.md).
- Im folgenden heben wir die wichtigsten Punkte hervor.
- Ablauf eines Praktikumstags im P2:
	- **13:30 14:00** Vorbesprechung des aktuellen Versuchs
	- **14:00 17:30** Versuchsdurchführung
	- **15:30 16:00** Besprechung des vorangegangenen Versuchs mit den Tutor:innen
	- **17:30 18:00** Gegenseitige Einführung der Studierenden durch die Kommoliton:innen in den nächsten Versuch
	- **18:00 19:00 Abschluss** des aktuellen Versuchs
	- Das P2 endet pünktlich um 19:00.

- Sie schließen die Messung konsistent ab.
- Sie begründen, falls Sie Aufgabenteile nicht geschaft haben.
- Sie laden Ihr Protokoll (im Beisein der Tutor:innen) als Version **v0 auf ILIAS** hoch.
- Ihre Arbeit im P2 entspricht **6 ECTS Punkten**.
- Das ist etwa ein 1/5 Ihrer Arbeit für das Physikstudium in diesem Semester.
- Diese Leistung erbringen Sie, **konzentriert auf 10 Wochen** des Semesters.
- Für die Berechnung der ECTS-Punkte legen wir das folgende Modell zugrunde:
	- 4 6 h Versuchsvorbereitung.
	- **6 h** Versuchsvorbesprechung und -durchführung
	- **2 4 h** Versuchsnachbereitung (einschließlich potentieller Beanstandungen durch die Tutor:innen)
- Damit ergeben sich **160 Stunden** an Arbeitsaufwand.
- Dieses Pensum sollten Sie gut meistern können.
- **Wir verlangen explizit weder Herleitungen in der Einleitung des Protokolls, noch ein Protokoll in Latex!**

#### 8/17 **Arbeiten mit dem Jupyter-notebook**

- Wir wünschen uns von Ihnen lesbare, konsistente, inhaltlich vollständige, Protokolle **im Sinne eines Laborbuchs**.
- Im Zeitalter der Digitalisierung ersetzt das Jupyter-notebook (mit integriertem Code zur Auswertung) das handschriftliche Protokoll.
- Wir wünschen uns die digitale Verarbeitung der erfassten Daten mit [python](https://www.python.org/), [kafe2](https://etpwww.etp.kit.edu/~quast/kafe2/htmldoc/) oder [PhyPraKit](https://etpwww.etp.kit.edu/~quast/PhyPraKit/htmldoc/) (im Hauptfach bekannt aus der CgdA-Vorlesung)
- Jedes (Teil-)Ergebnis jedes Versuchs besteht aus **Zentralwert und Unsicherheit**!

How twant - mai ow KRAB.<br>How must - Tow RAIRAB.<br>How must - Tow RAIRAB.<br>THANK you Kookon KRAB.<br>I - NIENCY - SONG 3. SAM A Si<br>I - NIENCY - SONG 3. SAM A Si<br>I - NIENCY - SONG 3. SAM A Si

# 9/17 **Unterstützung**

- Auf dem [Jupyter-server](https://jupytermachine.etp.kit.edu/) der Fakultät finden Sie alle Software, die Sie brauchen vorinstalliert.
- Hinweise, wie Sie auf dem Jupyter-server arbeiten, erhalten Sie im Dokument [Arbeiten auf dem Jupyter-server.](https://git.scc.kit.edu/etp-lehre/p1-for-students/-/blob/main/Jupyter-server.md) Dort erfahren Sie auch wie Sie einen Account erhalten oder reaktivieren!
- Alle Anleitungen zum P2 stellen wir Ihnen im **Repository des P2** unter der Webadresse:

<https://git.scc.kit.edu/etp-lehre/p2-for-students>

**als Jupyter-notebooks** zur Verfügung.

- Nehmen Sie diese zur Grundlage und protokollieren Sie in die vorgesehenen Zellen.
- Exportieren Sie nach Abschluss Ihrer Arbeiten das Jupyter-notebook jeweils nach *pdf* und laden Sie die entsprechende Version auf ILIAS hoch.
- Beachten Sie zum Export nach *pdf* die Hinweise zum [Arbeiten auf dem Jupyter-server.](https://git.scc.kit.edu/etp-lehre/p1-for-students/-/blob/main/Jupyter-server.md)

#### 10/17 **Mehr Unterstützung**

- Wenn Sie Probleme mit der Software, Auswertung, oder sonstiger Art haben, teilen Sie uns Ihren Kummer mit.
- Ich halte Ihnen meine **Sprechstunde Mi 15:30 – 17:00 (in 9-20 im Physik-Hochhaus)** explizit frei.
- Außerhalb vereinbaren Sie gern einen Termin für ein **persönliches Gespräch** mit mir per E-Mail.
- Dies gilt insbesondere für inhaltliche Probleme im P2, Physikfragen oder Probleme mit der Software zur Auswertung.
- Wir werden dann gemeinsam eine Lösung für das jeweilige Problem finden.

#### 11/17 **Aufwachen!!!**

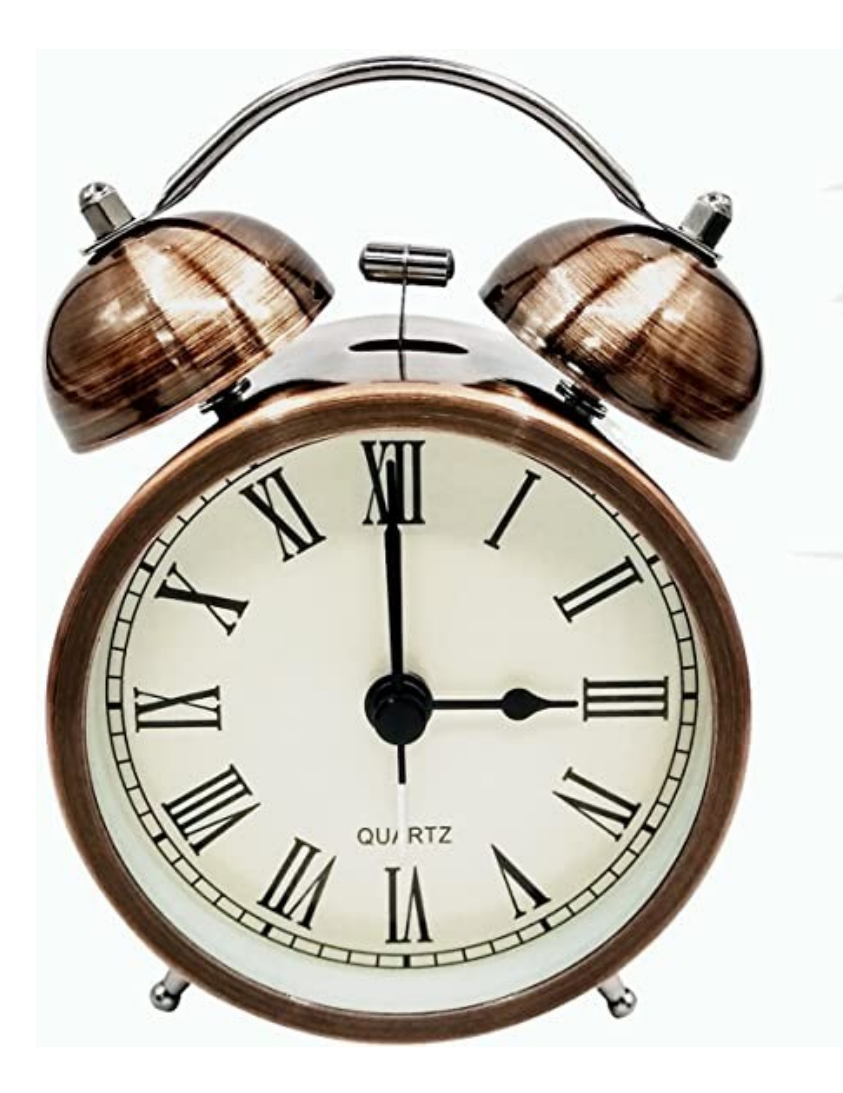

#### 12/17 **Protokollabgabe**

- *Bevor Sie die Praktikumsräume verlassen* lassen Sie Ihre:n Tutor:in nochmal über Ihr Protokoll schauen und laden Sie es als "vorläufige" Version **v0 auf ILIAS** hoch.
- Bereiten Sie *bis 12:00 Uhr, am Tag vor dem nächsten Versuchstag* Ihr Protokoll zur "endgültigen" Abgabe auf und laden Sie es als Version **v1 auf ILIAS** hoch.
- Ihre Tutor:innen lesen sich diese Versionen Ihrer Protokolle durch und versehen Sie mit **Kommentaren und eventuellen Beanstandungen**.
- Am folgenden Praktikumstag *besprechen Sie Ihr Protokoll zwischen 15:30 16:00* mit Ihrem:r Tutor:in, im Team und persönlich.
- Korrigieren Sie Beanstandungen *bis 12:00 Uhr am Tag vor dem nächsten Versuchstag* und laden Sie es als Version **v2 auf ILIAS** hoch.
- Ihre Tutor:innen überprüfen kurz, ob die Beanstandungen korrigiert/bearbeitet wurden und testieren Ihre Versuchsdurchführung und -auswertung in der Gesamtschau mit einem entsprechenden Vermerk im Praktikumsbuch.
- Nicht hinreichend korrigierte/bearbeitete Beanstandungen zu diesem Zeitpunkt führen automatisch zu einem Vermerk mit einem "-".

#### 13/17 **Protokollbewertung**

- Ihre Protokolle werden *praktikumsintern* mit dem folgenden System bewertet:
	- "-" : Auswertung mit verbliebenen Beanstandungen:
	- "0" : Auswertung ohne Beanstandungen;
	- "+" : Sehr qute Auswertung ohne Beanstandungen.
- Wenn Sie >2 Protokolle mit der Bewertung "-" haben müssen Sie die Beanstandungen (ggf. zu einem Nachholtermin nach Ablauf des Praktikums) beheben. Die Praktikumsleitung entscheidet über das "wie und wann".
- Protokolle mit einem "+" oder "0" bleiben Ihnen im System erhalten.
- Ein "+" kompensiert kein "-".

# 14/17 **Noch Fragen?**

● Für weitere Fragen beachten Sie die [Praktischen Hinweise zur Durchführung und Auswertung der Versuche](https://git.scc.kit.edu/etp-lehre/p1-for-students/-/blob/main/PraktischeHinweise.md).

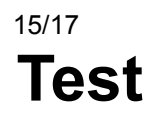

• Sie haben den Versuch am Mo 24.04. durchgeführt. Am kommenden Montag ist Feiertag. Wann sollten Sie Ihre **Version v1 auf ILIAS** hochladen?

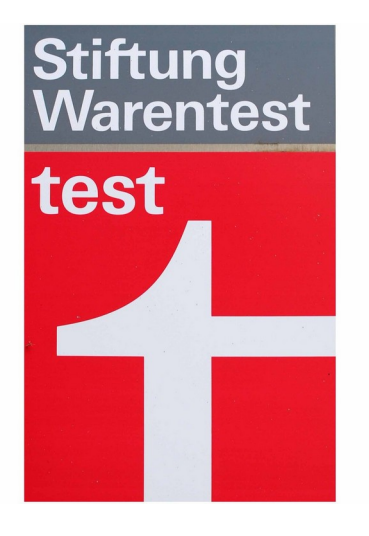

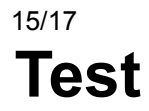

- Sie haben den Versuch am Mo 24.04. durchgeführt. Am kommenden Montag ist Feiertag. Wann sollten Sie Ihre **Version v1 auf ILIAS** hochladen?
- Abgabefrist ist am Sonntag 06.05. 12:00.
- Besprechung ist am Montag 07.05.  $15:30 16:00$ .

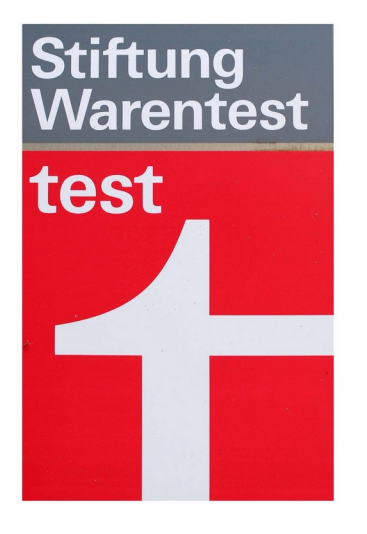

### 16/17 **Bewertung des P2**

- Sie machen das P1/P2 für sich selbst und weder für uns noch fürs Papier.
- Der **P1- oder P2-Schein ist grundsätzlich unbenotet!** Sie erhalten keine nachträgliche Benotung, wenn Sie besonders viele Auswertungen mit eiem "+" gesammelt haben sollten.
- **Falls Sie Stipendiat:in sind** und für Ihre Stiftungs eine Bewertung einfordert erfolgt diese durch die Dozenten des Parktikums direkt.
- Lassen Sie uns dies JETZT wissen: der entsprechende Dozent wird Sie daraufhin mit gesteigertem Augenmerk durchs Praktikum begleiten und Sie ggf. nochmal zu einem Gespräch einladen.

#### 17/17 **Willkommen an Bord des P2 2023!**

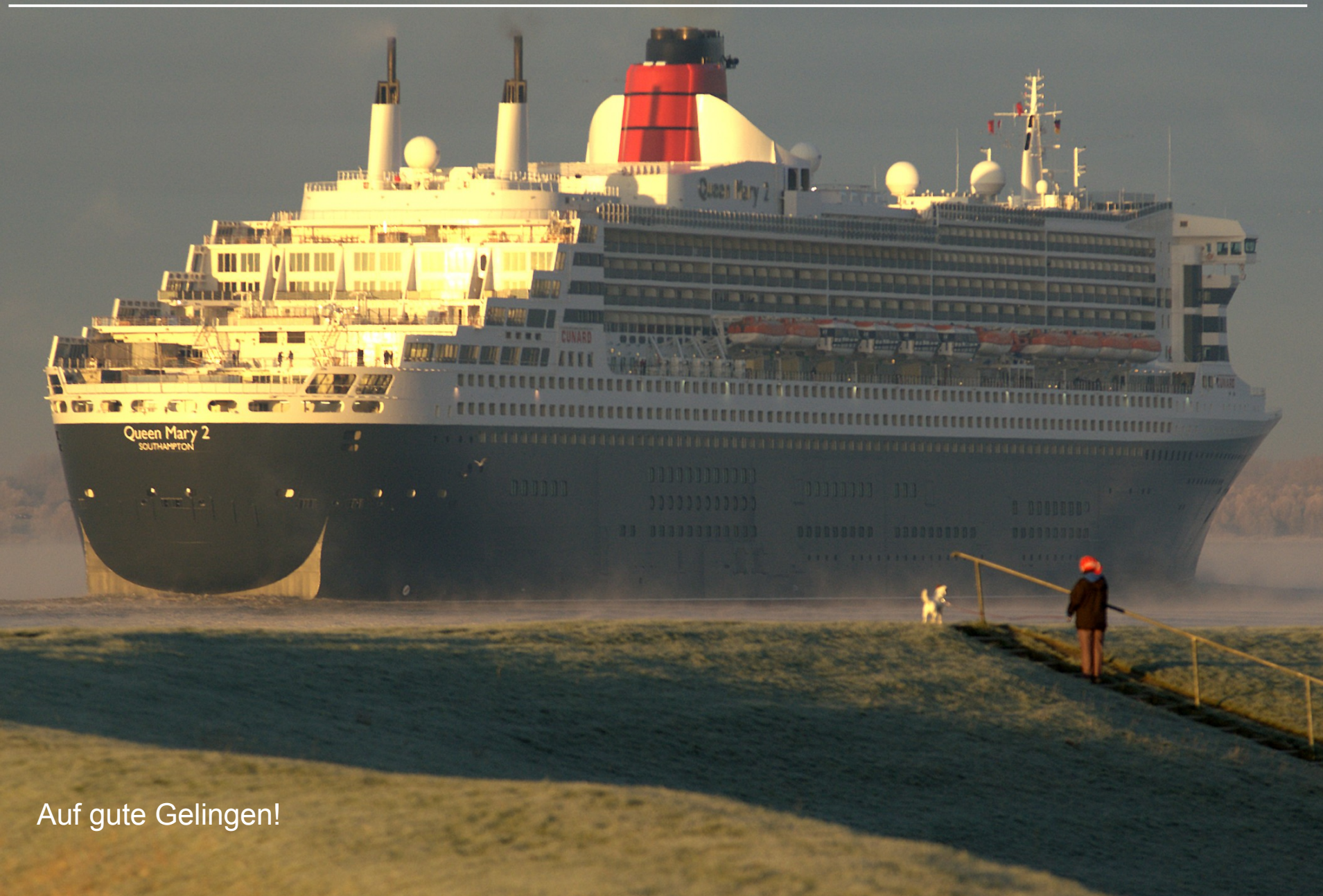

# **Backup**